Excel2007 PDF

https://www.100test.com/kao\_ti2020/557/2021\_2022\_Excel2007\_E4  $\sim$   $C98\_557734.$ htm Excel

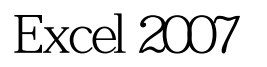

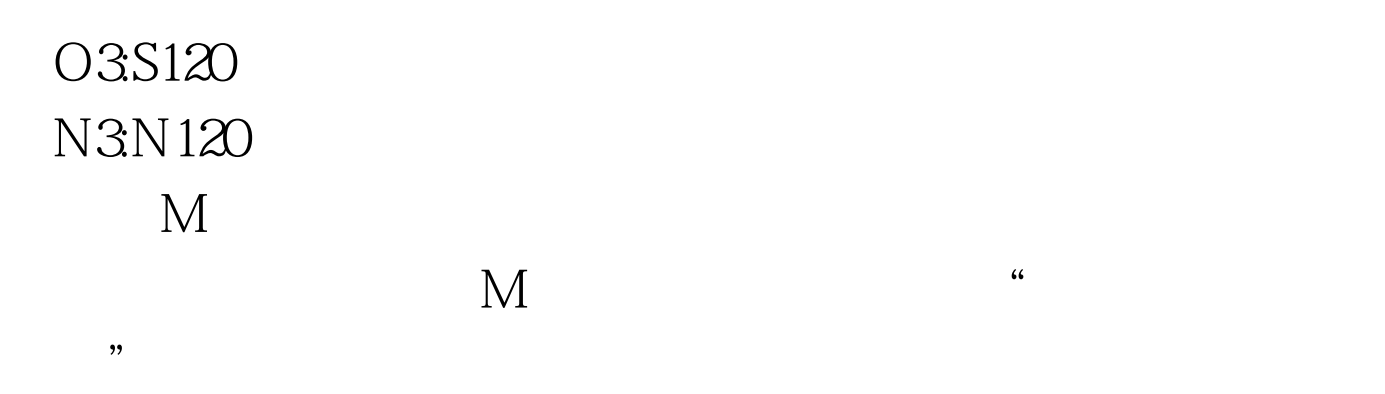

 $M$ 

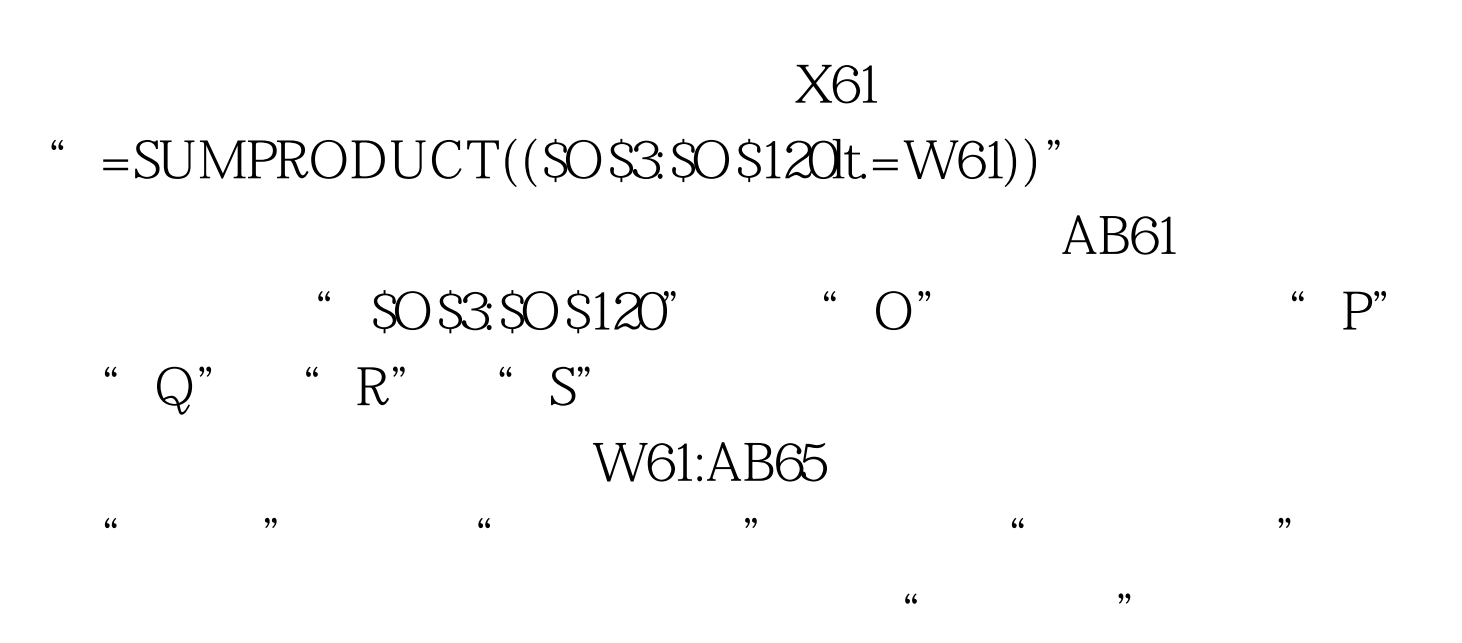

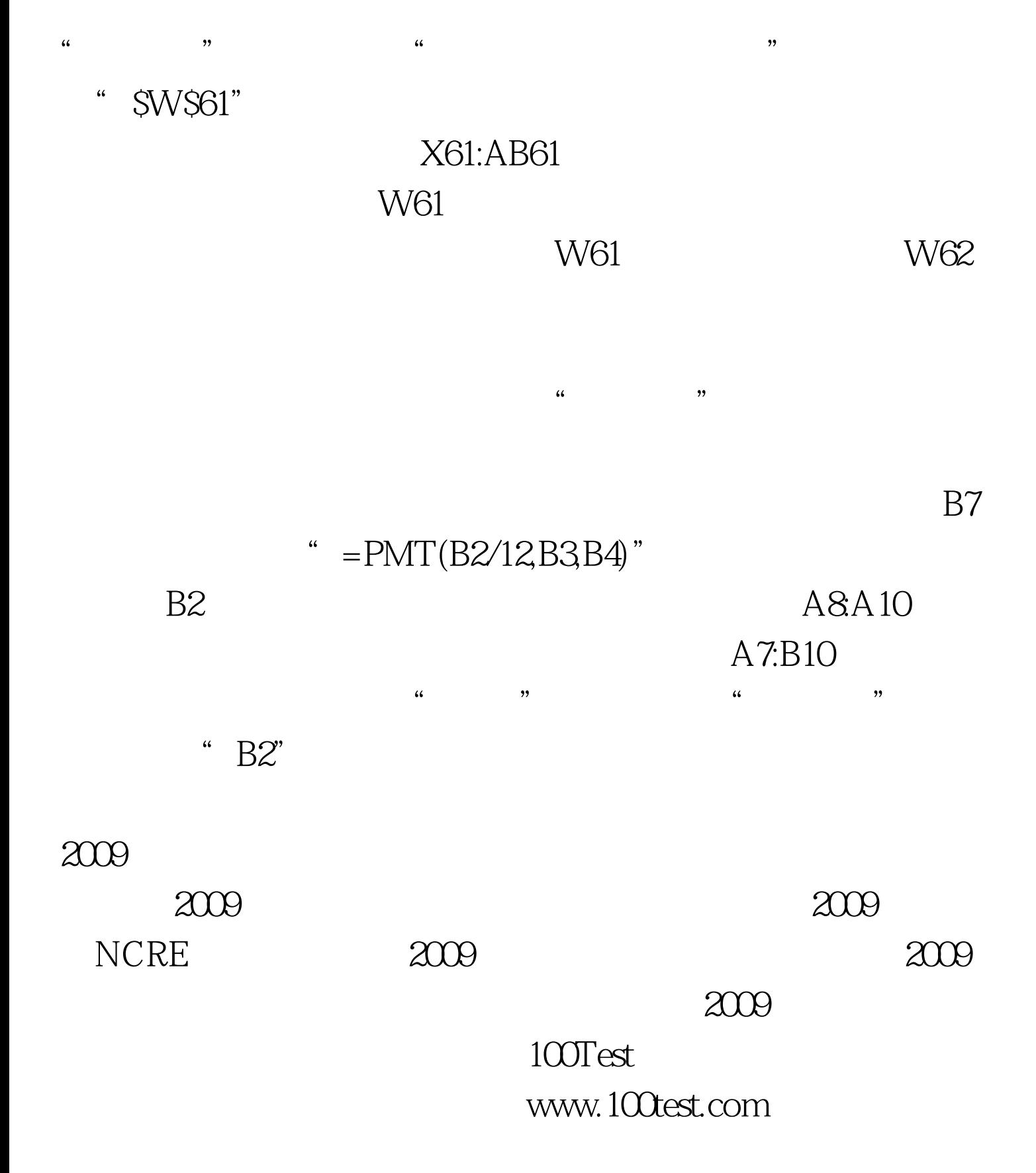